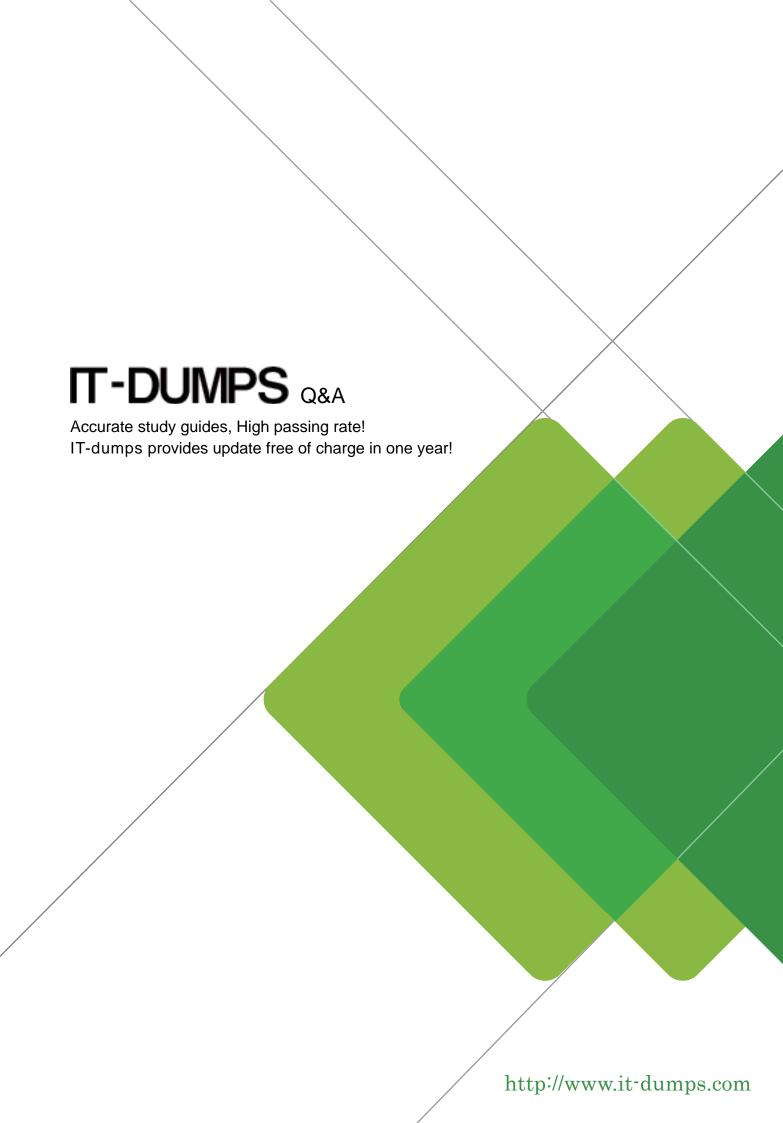

**Exam** : **BCP-421** 

**Title**: Maintaining a BlackBerry

Enterprise Server v5.0 in an

**IBM Lotus Domino** 

**Environment** 

Version: Demo

- 1. Which three of the following BlackBerry Enterprise Server components can be installed remotely or configured to run separately from the original instance of the BlackBerry Enterprise Server? (Choose three.)
- A. BlackBerryRouter Service
- B. BlackBerry Policy Service
- C. BlackBerry Dispatcher Service
- D. BlackBerry Attachment Service
- E. BlackBerry Monitoring Service

Answer: A,D,E

- 2. When performing a wireless enterprise activation, where does the activation email message come from that is delivered to the user mailbox? (Choose one.)
- A. BlackBerryMailStore Service
- B. BlackBerry Dispatcher
- C. Organizations firewall
- D. BlackBerry Infrastructure
- E. Wireless service providers network

Answer: D

- 3. Which three of the following steps should a system administrator perform when a BlackBerry device user reports that address book synchronization between the BlackBerry device and the email application is not working? (Choose three.)
- A. Ensure desktop email application is configured to work with the server copy of the address book
- B. Ensure the user is enabled for wireless address book synchronization
- C. Ensure the user does not have any IT policies applied that would prevent wireless synchronization
- D. Ensure the user is able to browse using the BlackBerry Browser
- E. Ensure the user is able to synchronize calendar appointments wirelessly

Answer: A,B,C

- 4. Which three of the following incomplete enterprise activation states can be tracked using the BlackBerry Administration Service? (Choose three.)
- A. Ongoing
- B. Pending
- C. Password Set
- D. Failed
- E. Password Not Set

Answer: A,C,D

## **5.DRAG DROP**

Click the Task button to open this item. Once you have completed this item and have selected Done, you may click Next to proceed to the next item.

What is the correct message flow for an email message going from the mailbox to the BlackBerry device?

Place the steps in the correct order by dragging them from the left to the right.

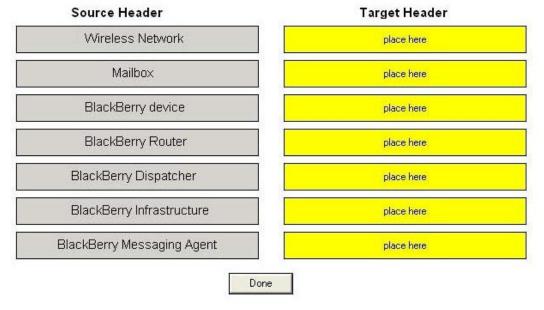

## Answer:

What is the correct message flow for an email message going from the mailbox to the BlackBerry device?

Place the steps in the correct order by dragging them from the left to the right.

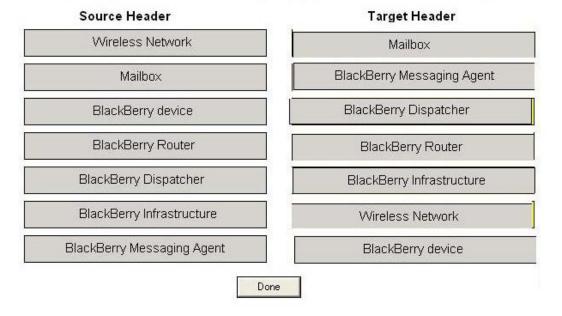

## **6.DRAG DROP**

Click the Task button to open this item. Once you have completed this item and have selected Done, you may click Next to proceed to the next item.

| Source Header                                                                                       | Target Header |
|----------------------------------------------------------------------------------------------------|---------------|
| Validate BlackBerry device user on domains                                                          | place here    |
| Migrate BlackBerry device users                                                                     | place here    |
| Load BlackBerry device users from the source and destination                                        | place here    |
| Disable BlackBerry device users on the source domain                                                | place here    |
| Delete the BlackBerry device users from the source                                                  | place here    |
| Create/load a manifest file that contains valid source and target BlackBerry configuration database | place here    |
| Update the BlackBerry device users in the manifest                                                  | place here    |
| Monitor the BlackBerry device users completion                                                      | place here    |
| Migrate the Domain information to the destination                                                   | place here    |

## Answer:

| Source Header                                                                                       | Target Header                                                                                          |
|----------------------------------------------------------------------------------------------------|----------------------------------------------------------------------------------------------------|
| Validate BlackBerry device user on domains                                                          | Create/load a manifest file that contains valid source<br>and target BlackBerry configuration database |
| Migrate BlackBerry device users                                                                     | Load BlackBerry device users from the source and destination                                           |
| Load BlackBerry device users from the source and destination                                        | Migrate the Domain information to the destination                                                      |
| Disable BlackBerry device users on the source domain                                                | Validate BlackBerry device user on domains                                                             |
| Delete the BlackBerry device users from the source                                                  | Disable BlackBerry device users on the source domain                                                   |
| Create/load a manifest file that contains valid source and target BlackBerry configuration database | Migrate BlackBerry device users                                                                        |
| Update the BlackBerry device users in the manifest                                                  | Monitor the BlackBerry device users completion                                                         |
| Monitor the BlackBerry device users completion                                                      | Delete the BlackBerry device users from the source                                                     |
| Migrate the Domain information to the destination                                                   | Update the BlackBerry device users in the manifest                                                     |

7. Which three of the following are pre-requisites for PGP encryption to be implemented in the BlackBerry Enterprise Solution? (Choose three.)

A. Set the PGP Universal Server Address IT policy rule in the IT policy that you assign to BlackBerry device users.

- B. Instruct users to install the PGP Support Package for BlackBerry devices on their BlackBerry devices.
- C. Instruct users to install the BlackBerry Security Package tool.
- D. Instruct users to enroll with PGP when their BlackBerry devices prompt them to.
- E. Wirelessly regenerate encryption keys from the BlackBerry device.

Answer: A,B,D

- 8.At which two levels can organizer data synchronization field mappings be modified? (Choose two.)
- A. User level
- B. Server level
- C. Group level
- D. Domain level

Answer: A,D

- 9. Which task must be running on a target IBM Lotus Domino server in order to support IBM Lotus Notes links? (Choose one.)
- A. BlackBerry Enterprise Server
- B. BlackBerry Router
- C. Adminp
- D. Agent Manager
- E. HTTP

Answer: E

- 10. Assuming that the BlackBerry Monitoring Service is installed separately on its own server, on which two locations would the system administrator need to install the SNMP Service in order for the BlackBerry Monitoring Service to receive SNMP trap data from all the BlackBerry Enterprise Server components? (Choose two.)
- A. The server that hosts the BlackBerry Monitoring Service
- B. The server that hosts each remote BlackBerry Enterprise Server component
- C. The server that hosts the BlackBerry Enterprise Server
- D. The server that host the BlackBerry Monitoring Service and BlackBerry Enterprise Server
- E. The server that hosts each remote BlackBerry component and the BlackBerry Monitoring Service Answer: B,C
- 11. Which two of the following BlackBerry Enterprise Server versions for IBM Lotus Domino can be upgraded to version 5.0? (Choose two.)
- A. 2.2.7 SP7
- B. 4.0 SP5
- C. 4.0 SP7
- D. 4.1 SP1
- E. 4.1 SP2

F. 4.1 SP3 Answer: C,F

12.A system administrator wants to install BlackBerry Enterprise Server software version 5.0 into an environment. Which two versions of IBM Lotus Domino are supported for this type of installation? (Choose two.)

- A. 5
- B. 6
- C. 6.55
- D. 7
- E. 8

Answer: D,E

13. Which of the following is the default port number that the BlackBerry Monitoring Service Trap Listener will bind to? (Choose one.) Which of the following is the default port number that the BlackBerry Monitoring Service? Trap Listener will bind to? (Choose one.)

- A. 152
- B. 142
- C. 162
- D. 125
- E. 110

Answer: C

- 14. Where would a system administrator configure BlackBerry Alert Service notifications? (Choose one.)
- A. BlackBerry Monitoring Service
- B. BlackBerry Administration Service
- C. BlackBerry Configuration Panel
- D. BlackBerry MDS Integration Service Application Console
- E. BlackBerry Web Desktop Manager

Answer: B

- 15. Which three of the following policies are the default application control policies? (Choose three.)
- A. Default Optional
- B. Standard Required
- C. Default Recommended
- D. Standard Optional
- E. Default Disallowed
- F. Standard Disallowed

Answer: B,D,F

16.In the BlackBerry Monitoring Service, which three of the following formats can be used to format a generated report? (Choose three.)

- A. .txt
- B. .pdf

- C. .csv
- D. .doc
- E. .html

Answer: B,C,E

- 17. Which three types of authentication methods are available for BlackBerry device users to log in to BlackBerry Web Desktop Manager? (Choose three.)
- A. BlackBerry Administration Service
- B. Microsoft SQL Server Authentication
- C. Domino Mailbox
- D. Active Directory
- E. IBM Lotus Notes ID

Answer: A,C,D

- 18. Which toolscan a system administrator use to move a BlackBerry device user between two instances of the BlackBerry Enterprise Server? (Choose two.)
- A. BESUserAdminClient
- B. BlackBerry Administration Service
- C. BlackBerry Server Configuration Panel
- D. BlackBerry Web Desktop Manager
- E. EAStatus Answer: A,B
- 19. Which three of the following BlackBerry Enterprise Server components could a system administrator use to successfully perform a wired enterprise activation? (Choose three.)
- A. BlackBerry Desktop Manager
- B. BlackBerry Administration Service
- C. BlackBerry Configuration Panel
- D. BlackBerry Web Desktop Manager
- E. BlackBerry OTASL

Answer: A,B,D

- 20. What credentials are required to perform a wireless enterprise activation of Wi-Fi enabled BlackBerry devices over a Wi-Fi connection? (Choose one.)
- A. Activation server address, e-mail address and password
- B. E-mail address and password
- C. Activation server address
- D. Activation server address and password
- E. Activation server address and e-mail address

Answer: A